#### VD04 Manual.

#### VD04 - World

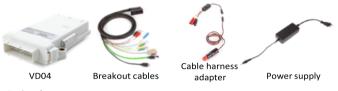

## Optional:

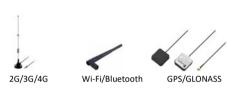

Connect the antennas to the SMA plugs on the VD04.

## Insert SIM card into the VD04

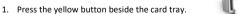

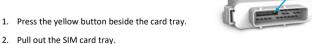

- 3. Place the SIM card into the tray (for micro SIM cards or smaller cards a corresponding adapter is required).
- 4. Slide the SIM Card tray back in the VD04 carefully.

# Starting up the VD04.

- 1. Connect the VD04 to the vehicle (must be 12V).
- No configuration is necessary from the vehicle/machine user, the VD04 is configured at the factory or by the AGCO dealer.
- 3. Only use antennas and cables supplied by an AGCO dealer.
- 4. Check the VD04 status at the vehicle monitor.
- 5. Follow the vehicle monitor instructions and manual.